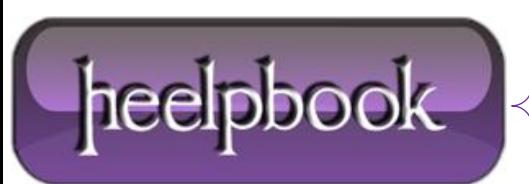

**Date**: 24/08/2012 **Procedure:** DB SQL in Simple Mode (Microsoft SQL Server) **Source: [LINK](http://www.essereinformatica.com/index.php/soluzioni-tecniche-mainmenu-54/60-db-sql-in-simple-mode) Permalink: [LINK](http://heelpbook.altervista.org/2012/db-sql-in-simple-mode-microsoft-sql-server/) Created by:** HeelpBook Staff **Document Version:** 1.0

## **DB SQL IN SIMPLE MODE (M[ICROSOFT](http://heelpbook.altervista.org/2012/db-sql-in-simple-mode-microsoft-sql-server/) SQL SERVER)**

Un piccolo script **SQL** per convertire tutti i database utente in una istanza SQL in *Simple mode*.

declare @name VARCHAR(50) declare @sql VARCHAR(1000) declare db\_cursor cursor for SELECT name from master..sysdatabases where name not in ('master','model','msdb','tempdb') open db\_cursor fetch NEXT from db\_cursor into @name while @@fetch status = 0 begin set @SQL = 'ALTER DATABASE [' + @name + '] SET RECOVERY SIMPLE' exec (@SQL) fetch next from db\_cursor into @name end close db\_cursor deallocate db\_cursor

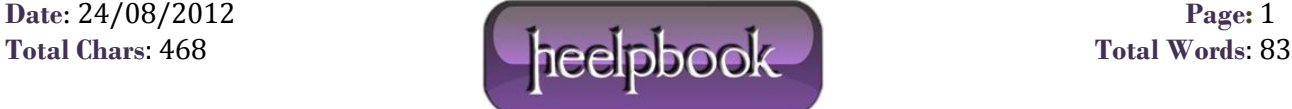